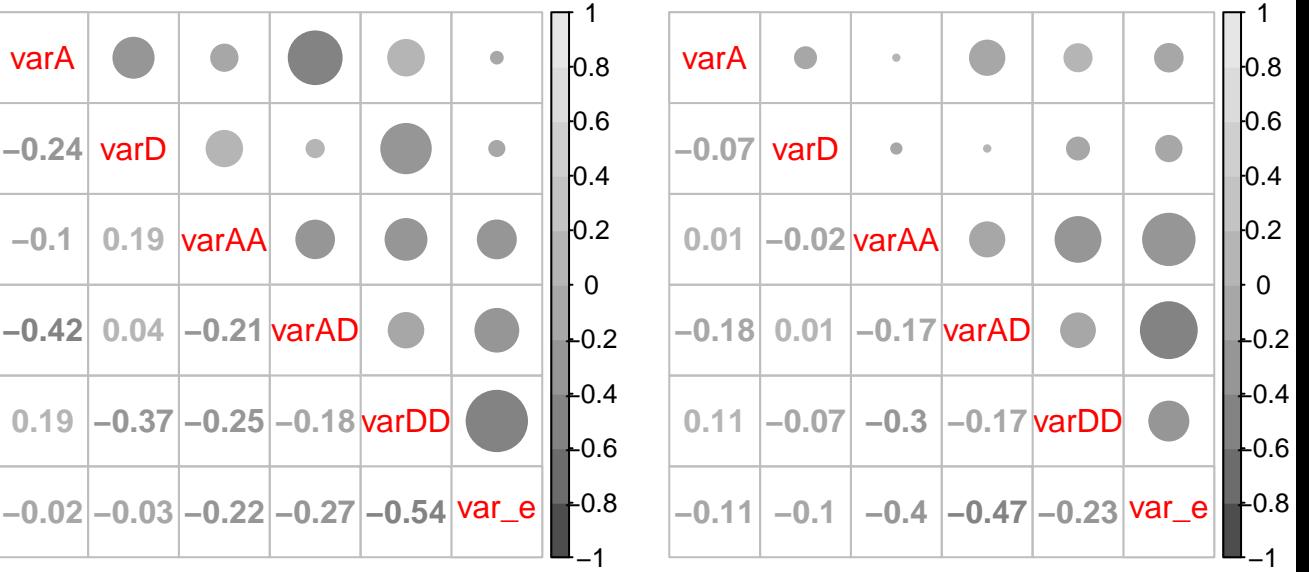

**−0.24**

**−0.42**

**0.19**

**−0.02**